# Caixa Econômica Federal divulga calendário para saques do FGTS

A Caixa Econômica Federal divulgou, nesta terça-feira (14/2), o calendário dos saques das contas inativas do Fundo de Garantia do Tempo de Serviço (FGTS). Os pagamentos serão feitos entre r julho.

Os beneficiários nascidos em janeiro ou fevereiro poderão procurar as agências do banco entre os 10 de março e 9 de abril. Quem nasceu em março, abril e maio vai sacar o dinheiro entre 10 de a de maio.

Já os nascidos nos meses de junho, julho e agosto vão receber entre os dias 12 de maio e 15 de enquanto quem nasceu em setembro, outubro ou novembro poderá sacar os valores entre 16 de 13 de julho. Para os nascidos em dezembro, o período começa em 14 de julho e vai até o dia 31 mesmo mês.

Para reforçar os atendimentos, a Caixa vai abrir as agências nos primeiros sábados dos cronogramas mensais de pagamento (com exceção de abril, mês que a data coincide com a Semana Santa). A serão 18 de fevereiro, 11 de março, 13 de maio, 17 de junho e 15 de julho.

Agência Brasil

### Agência Brasil

Além do atendimento físico, a Caixa criou uprágina especialm seu site e um serviço telefônico (0800-726-2017) para tratar das contas inativas. Os meios de comunicação, segundo o banco, se para esclarecer informações sobre valores, datas e locais mais convenientes para os saques.

Os beneficiários também podem acessar o aplicativo FGTS para saber se têm saldo em contas in mas é preciso lembrar que os saques só podem ser feitos em contas que foram desativadas até 3

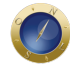

dezembro de 2015.

O estado com maior número de beneficiários é São Paulo (10 milhões), seguido de Minas Gerais (3,3 milhões) e Rio de Janeiro (2,8 milhões). A faixa etária com maior número de beneficiários é entre 25 e 29 anos.

### **Como sacar o FGTS**

Os beneficiários terão quatro opções para recebimento nas contas inativas do FGTS. Um deles é para quem tem conta corrente na Caixa, que poderá pedir o recebimento do crédito em conta, por meio do site das contas inativas.

O saque também pode ser feito em caixas eletrônicos. Para valores de até R\$ 1,5 mil, é possível sacar só com a senha do Cartão do Cidadão, mesmo que o beneficiário tenha perdido o documento. Para valores de até R\$ 3 mil, o saque pode ser feito com Cartão do Cidadão e a respectiva senha.

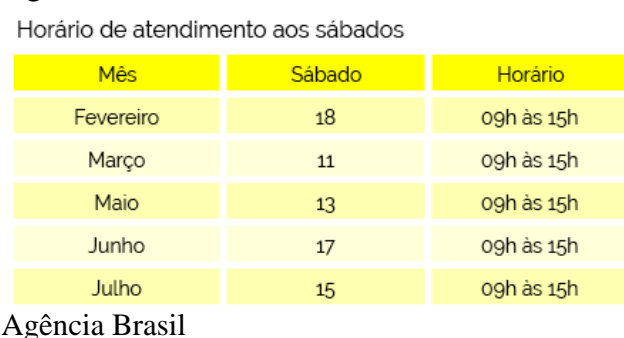

Agência Brasil

Os valores do FGTS inativo também podem ser retirados em agências lotéricas e correspondentes Caixa Aqui. Nesses casos, o beneficiário vai precisar do Cartão do Cidadão, da respectiva senha e de um documento de identificação.

Há ainda a possibilidade de retirar o dinheiro diretamente nas agências bancárias. Os documentos necessários são o número de inscrição do PIS (Programa de Integração Social) e o documento de identificação do trabalhador. É recomendado levar também o comprovante da extinção do vínculo (carteira de trabalho ou termo de rescisão do contrato de trabalho).

Para sacar os valores, os documentos necessários são o número de inscrição do PIS e o documento de identificação do trabalhador. É recomendado levar também o comprovante da extinção do vínculo (carteira de trabalho ou termo de rescisão do contrato de trabalho). O Cartão do Cidadão pode ser solicitado em qualquer agência da Caixa.

O trabalhador deverá ter em mãos o número do PIS para facilitar o atendimento. Em relação a cadastro ou recadastro de senha, o beneficiário deve ir a uma agência da Caixa ou a uma casa lotérica. Antes de ir às lotéricas, o trabalhador deve iniciar atendimento no telefone 0800-726-0207. *Com informações da Agência Brasil.*

## **Date Created**

14/02/2017